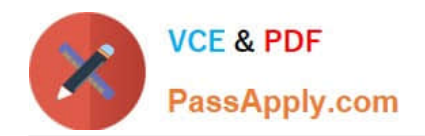

# **PEGAPCSA87V1Q&As**

Pega Certified System Architect (PCSA) 87V1

## **Pass Pegasystems PEGAPCSA87V1 Exam with 100% Guarantee**

Free Download Real Questions & Answers **PDF** and **VCE** file from:

**https://www.passapply.com/pegapcsa87v1.html**

### 100% Passing Guarantee 100% Money Back Assurance

Following Questions and Answers are all new published by Pegasystems Official Exam Center

- **63 Instant Download After Purchase**
- **63 100% Money Back Guarantee**
- 365 Days Free Update
- 800,000+ Satisfied Customers

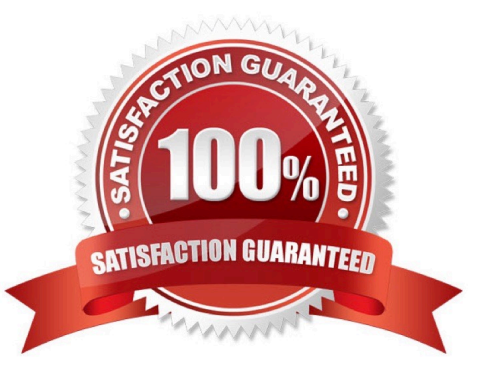

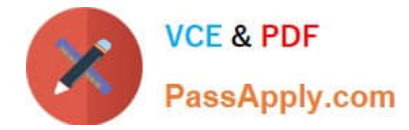

#### **QUESTION 1**

A help desk ticket case type is defined as follows:

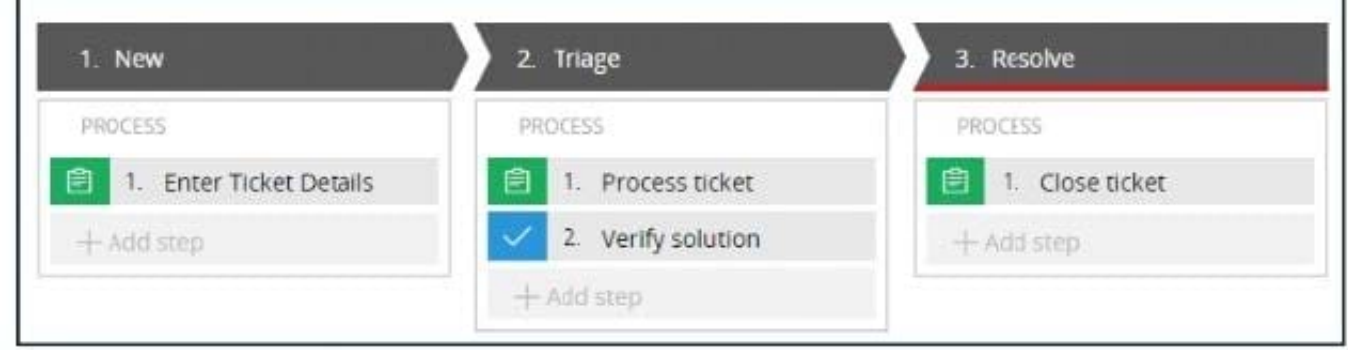

If the Process ticket step is configured to set the status to Pending-Triage, when is the status of the case set to Pending-Triage?

- A. When the Triage stage starts
- B. When the Process ticket step completes
- C. When the Enter Ticket Details step completes
- D. When the Process ticket step starts

Correct Answer: D

#### **QUESTION 2**

You are asked to create a custom status named Open-Review. This status is to be applied to assignments in one application.

How do you satisfy the request?

A. Circumstance the existing Open field value record on the application name and update the status value to Open-Review.

B. Add the Open-Review status to the Application record for the application.

C. Create a field value record named Open-Review for. pyStatusWork with the Apply To class set to the class group.

D. Create a field value record named Open-Review for .pyStatusWork and configure an Access When record to apply the status to the correct application

Correct Answer: C

#### **QUESTION 3**

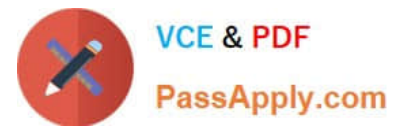

In which three situations can you use a data transform? (Choose Three)

- A. To set the destination location as the arrival location
- B. To create a new property after case creation
- C. To set the default arrival date to five days in the future
- D. To copy the first and last name properties into a single property value
- E. To perform an action that allows the user to update a reservation

#### Correct Answer: CDE

#### **QUESTION 4**

Which requirement is satisfied by configuring a service level agreement?

- A. Requests from customers with elite status go to a dedicated work group,
- B. A transaction review is completed within 24 hours.
- C. Users are notified when they receive an assignment.
- D. Transaction dispute cases are considered more urgent than address change cases.

Correct Answer: B

#### **QUESTION 5**

Which piece of application content do you localize by using a Field Value rule?

- A. Labels and drop-down values on a section rule
- B. Logos or other images on a harness rule
- C. User instructions in a paragraph rule
- D. User-editable text in a correspondence rule

Correct Answer: A

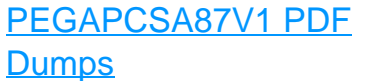

[PEGAPCSA87V1 Practice](https://www.passapply.com/pegapcsa87v1.html) [Test](https://www.passapply.com/pegapcsa87v1.html)

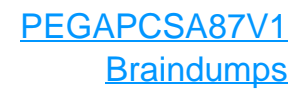